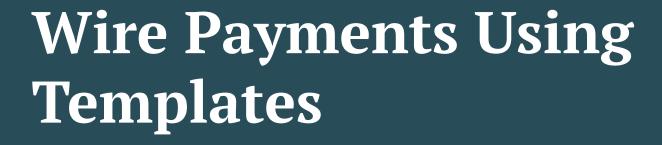

This guide will be for both Domestic and International Wires. Any differences in the process between domestic and international will be specifically noted.

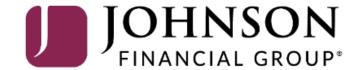

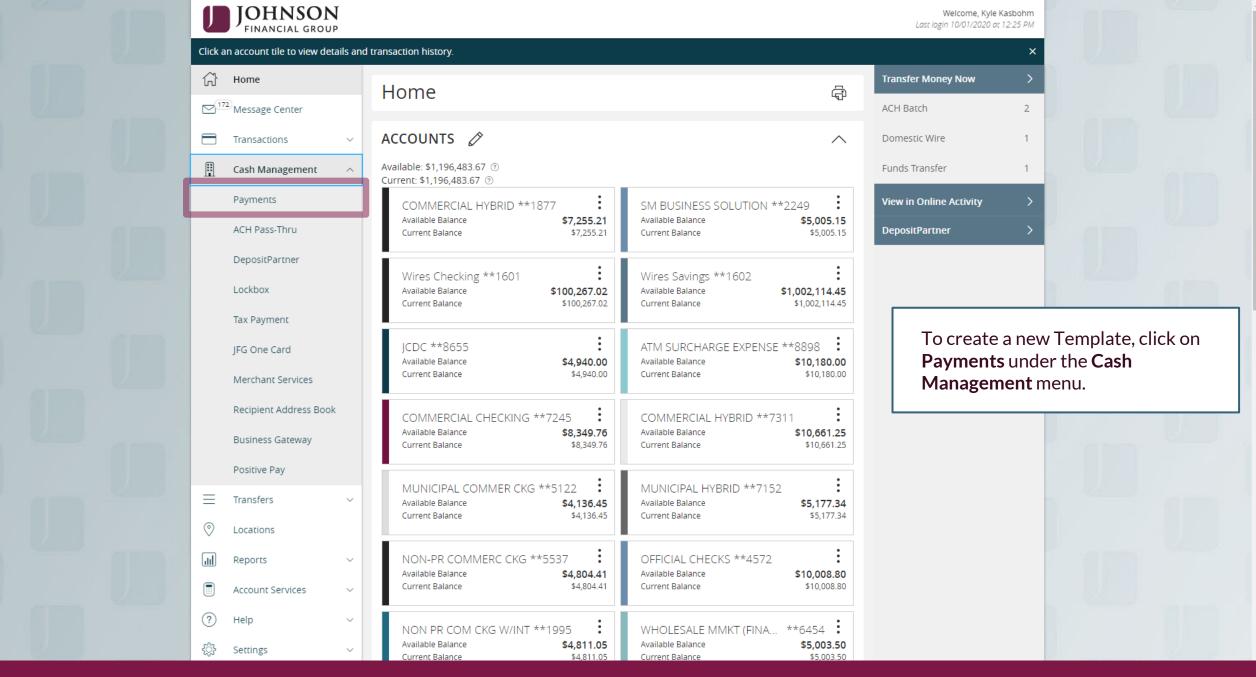

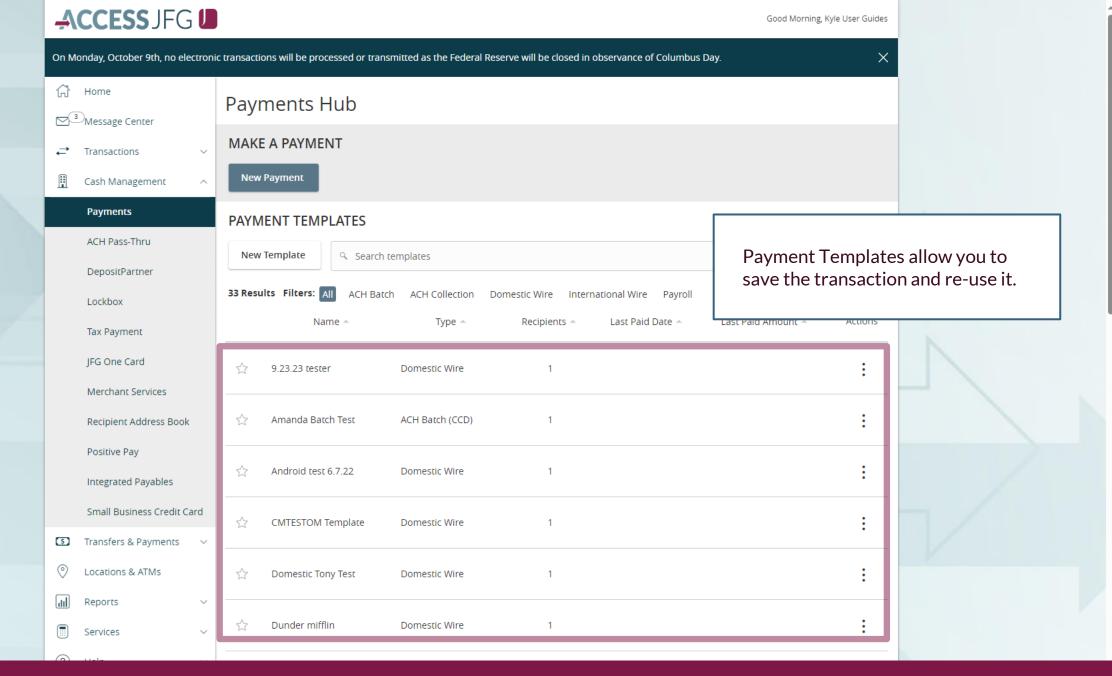

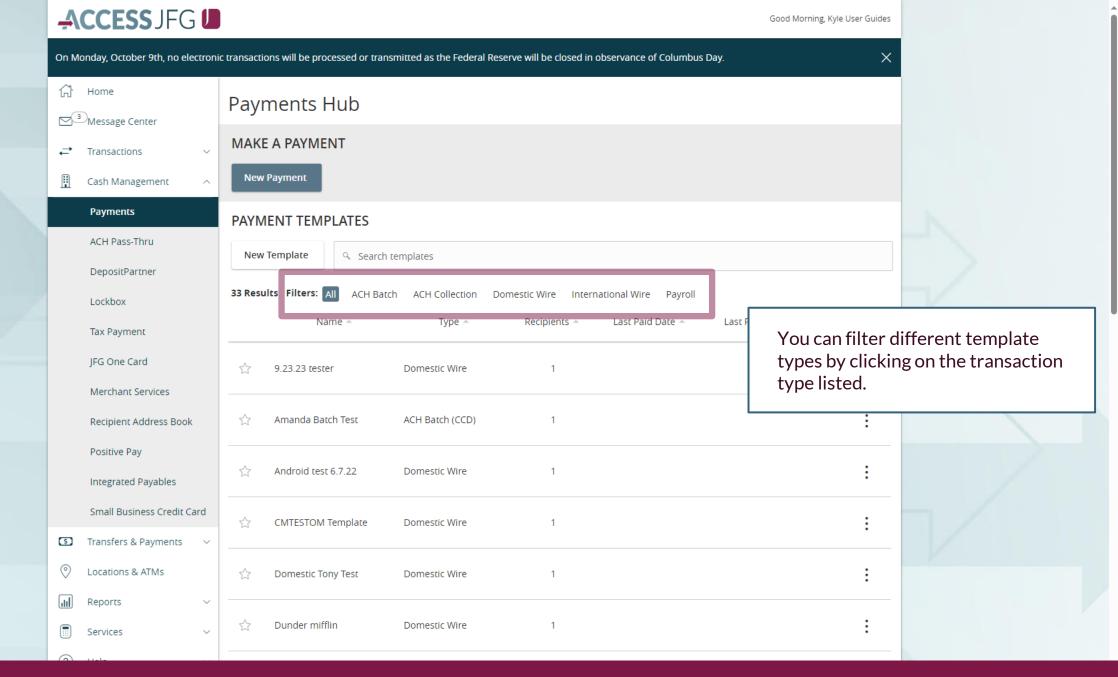

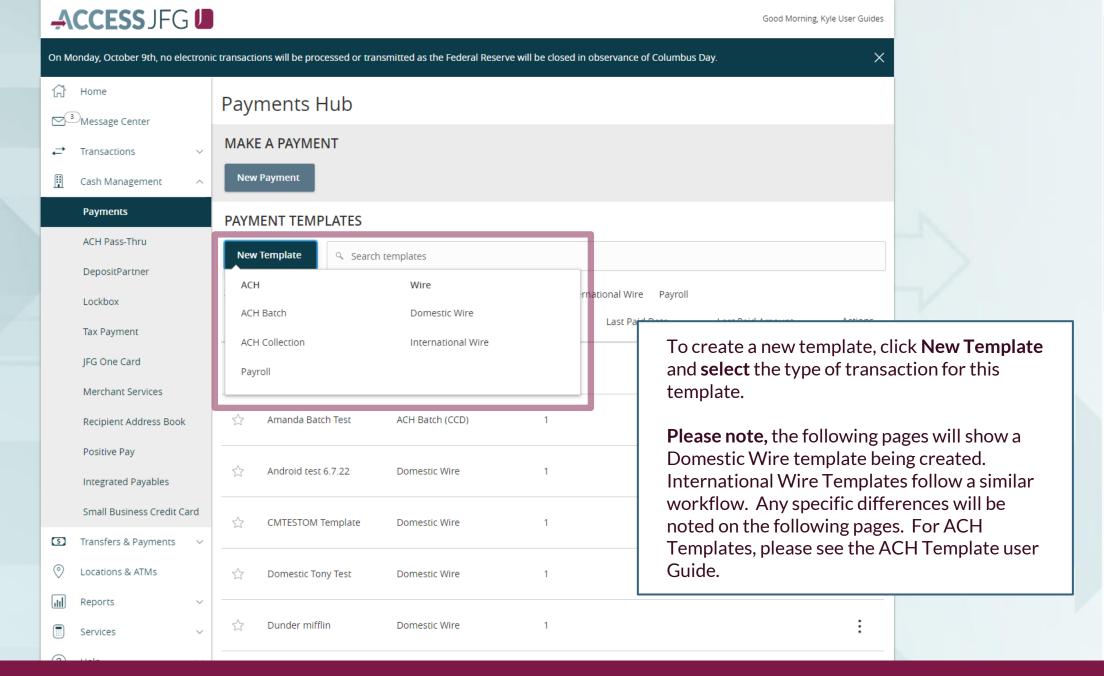

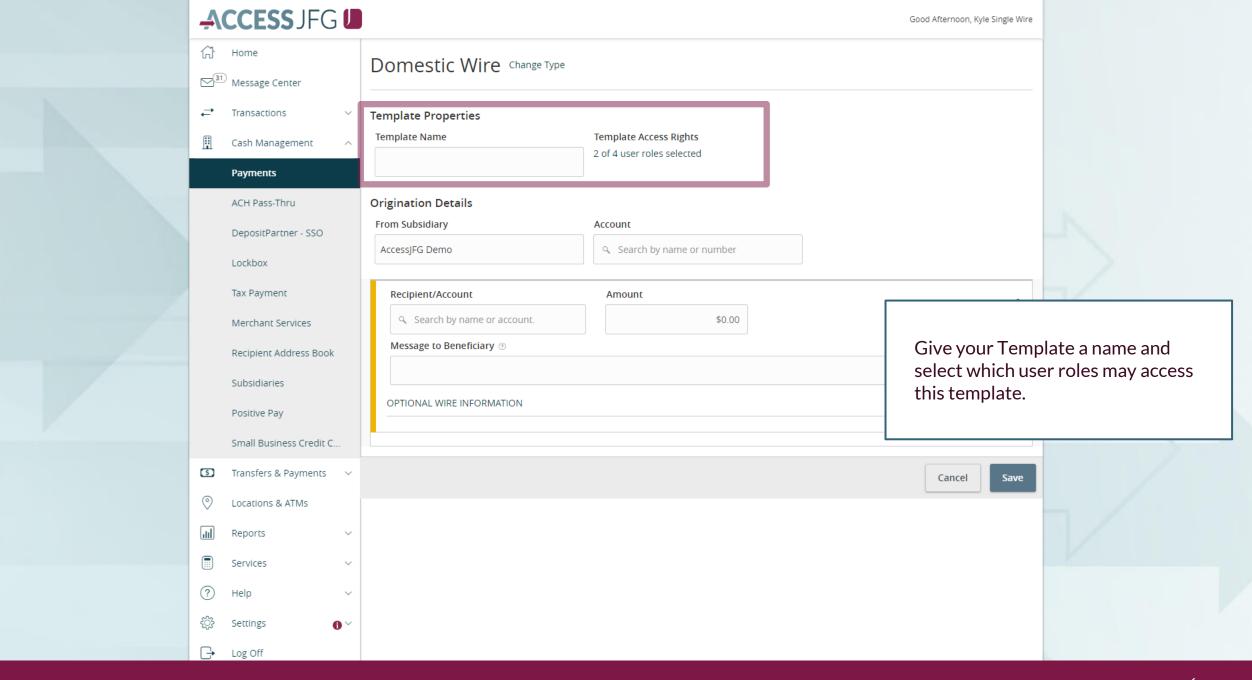

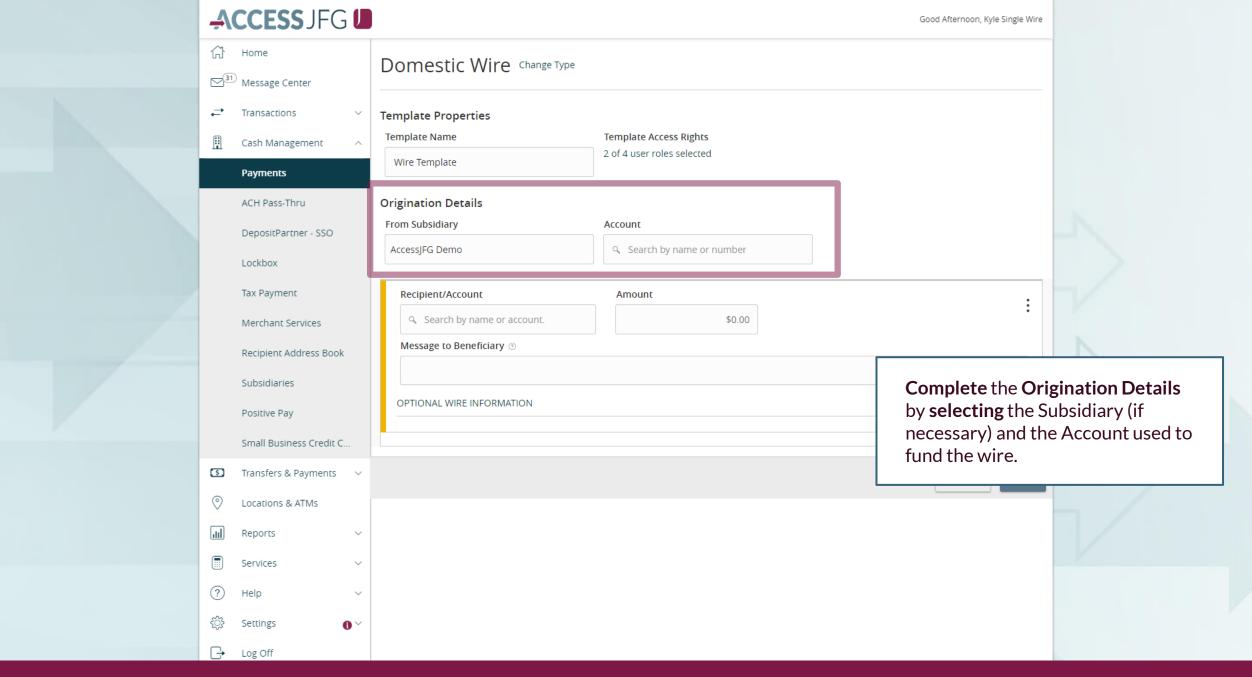

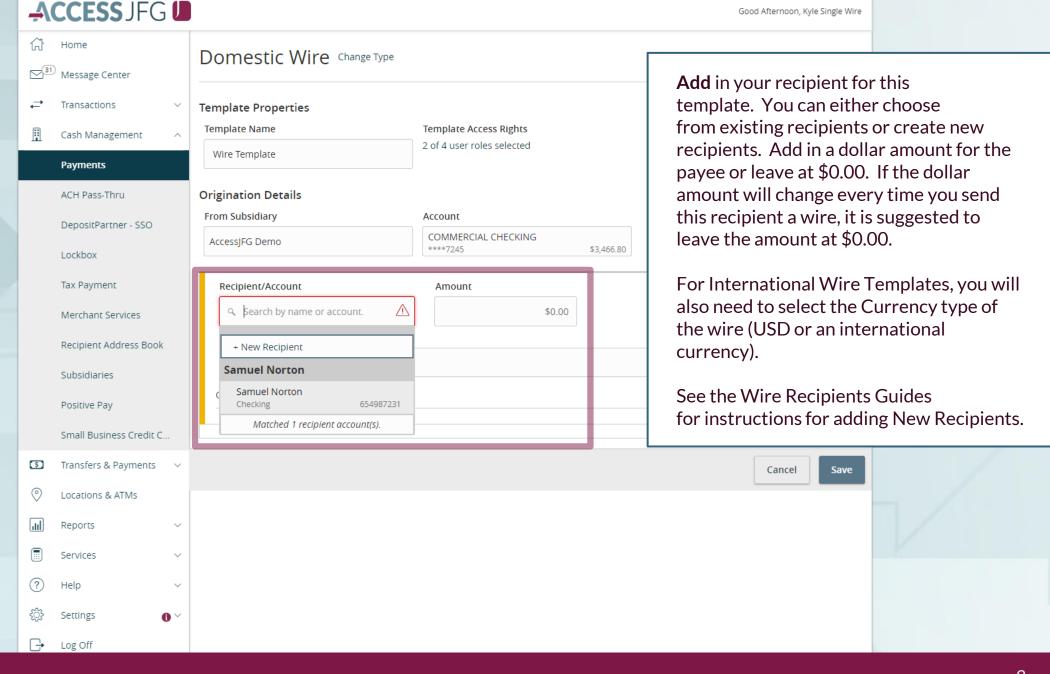

Click **Optional Wire Information** to access Message to Beneficiary, FI-to-FI Information, and Description fields.

Use Message to Beneficiary to pass a message along to the Beneficiary. If your wire instructions ask you to include a "For Further Credit To" or "FFC" note, please add it here. Similarly, if sending an international wire to Canada, this is where you would enter the Sort and Transit Codes.

FI-to-FI Information would be listed in your wire instructions as FI-to-FI, Financial Institution-to-Financial Institution, Bank-to-Bank Information. If your wire instructions include this information, it is imperative that you enter that information in this field.

**Description** is an internal memo that will stay in AccessJFG and not travel with the wire.

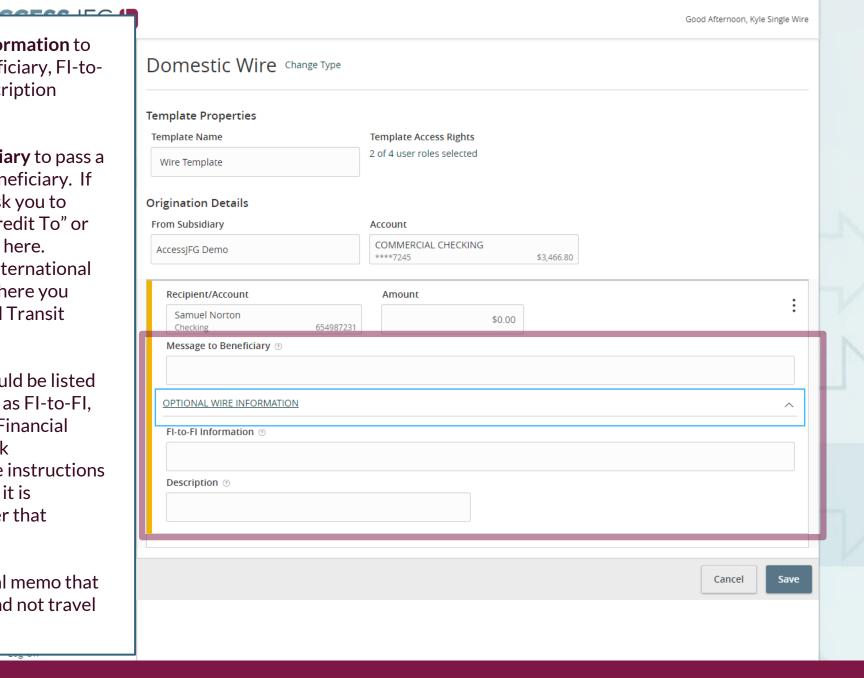

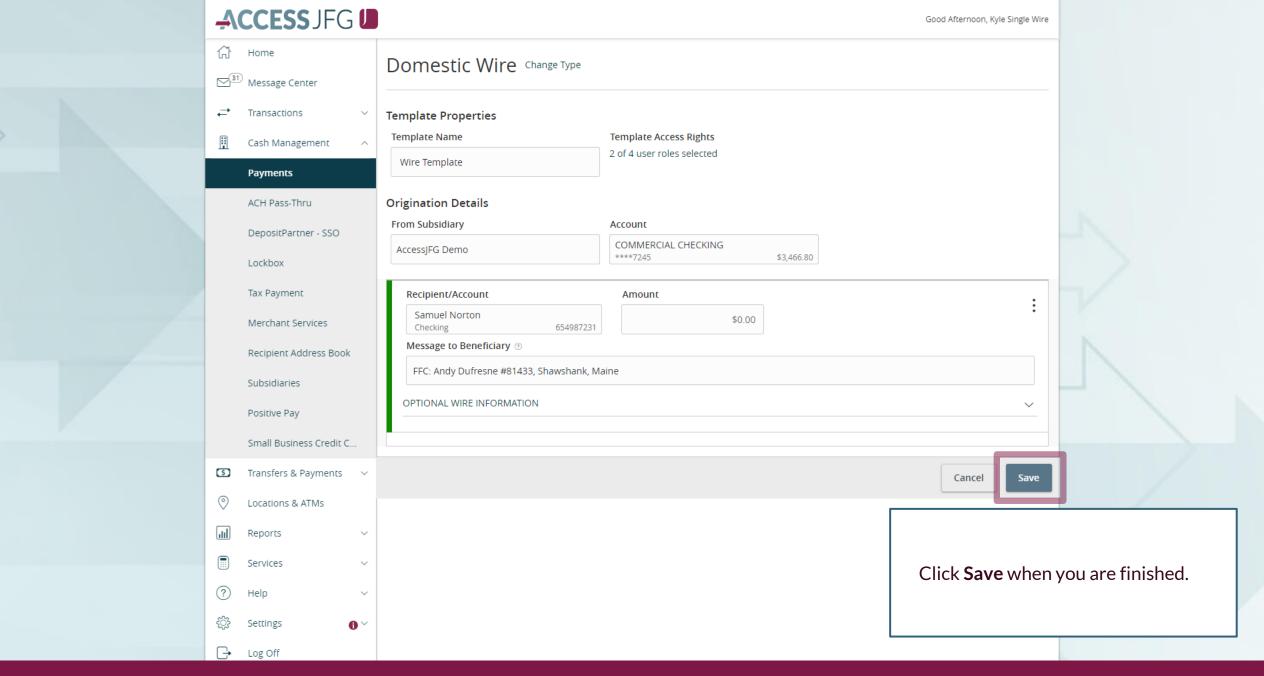

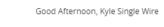

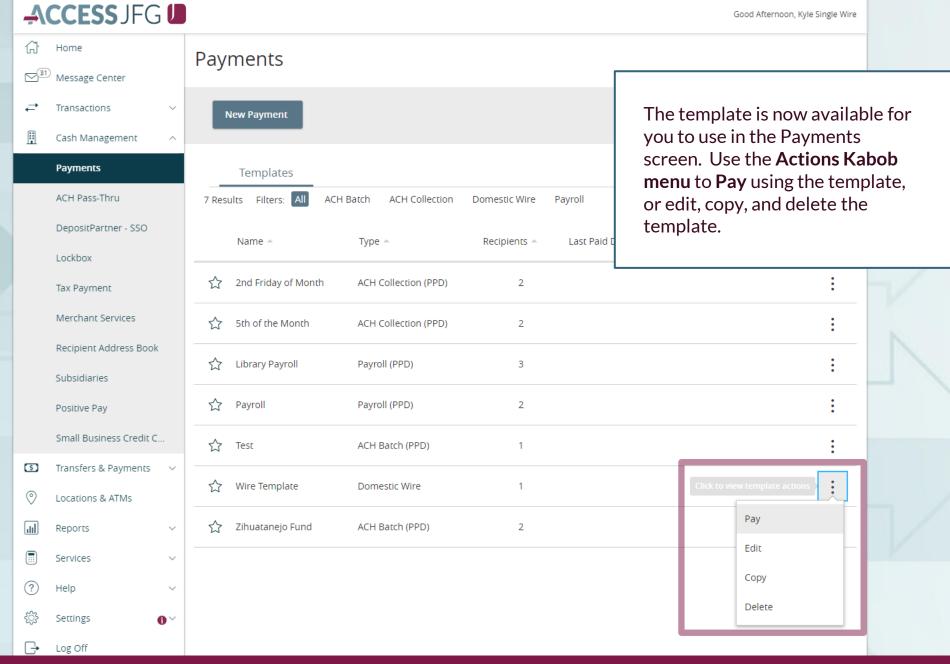

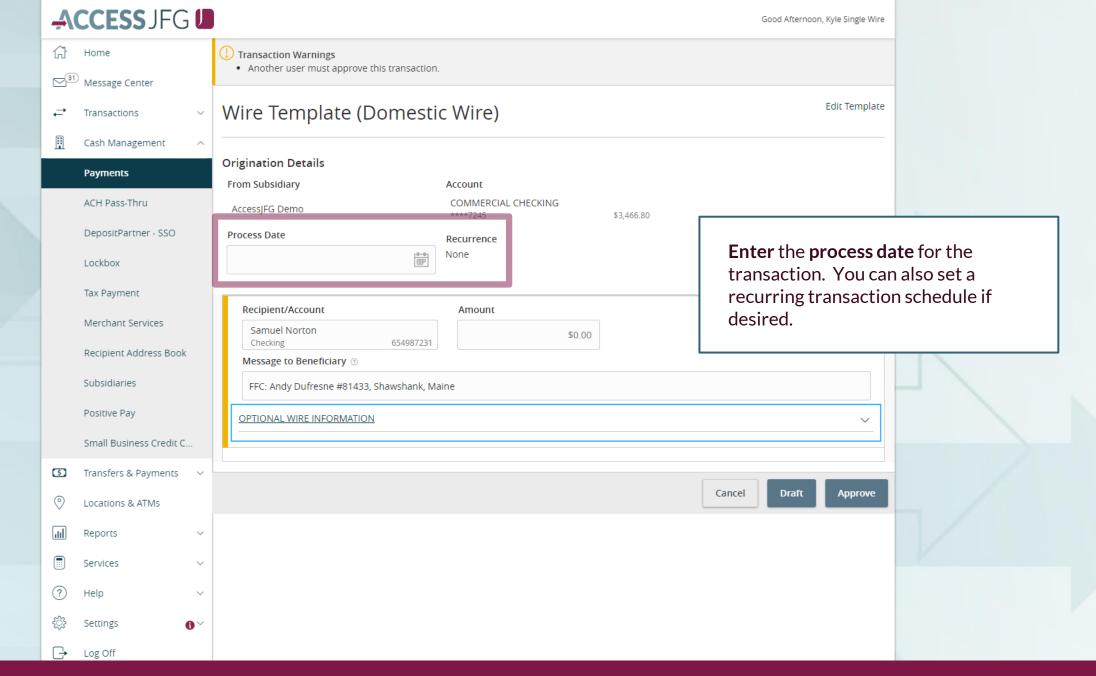

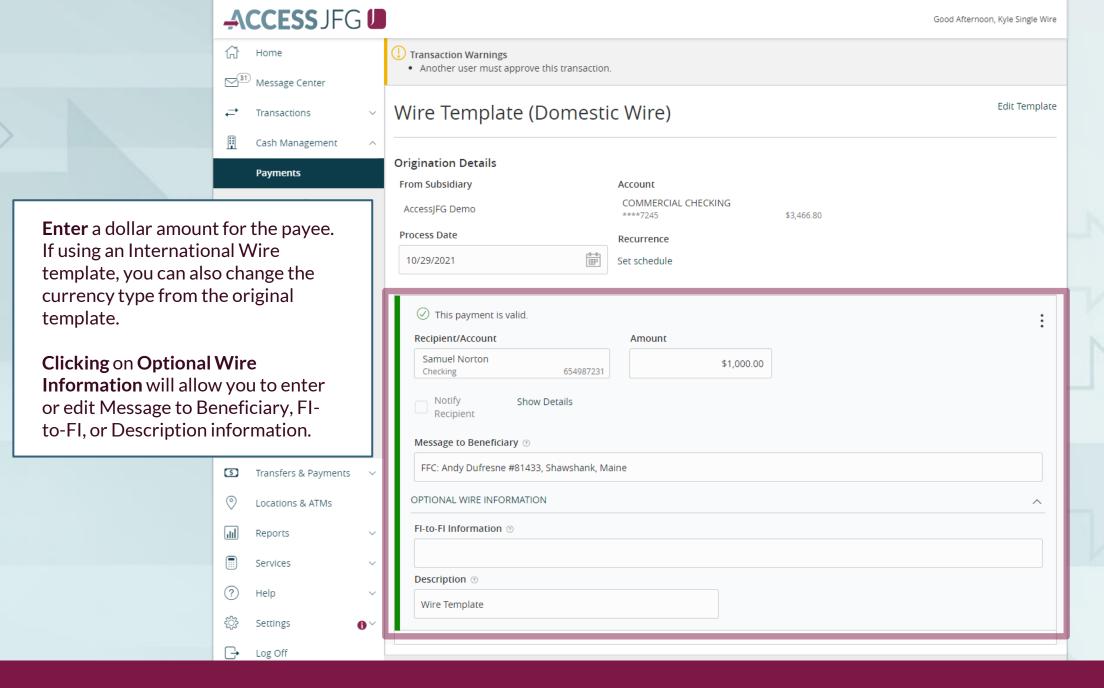

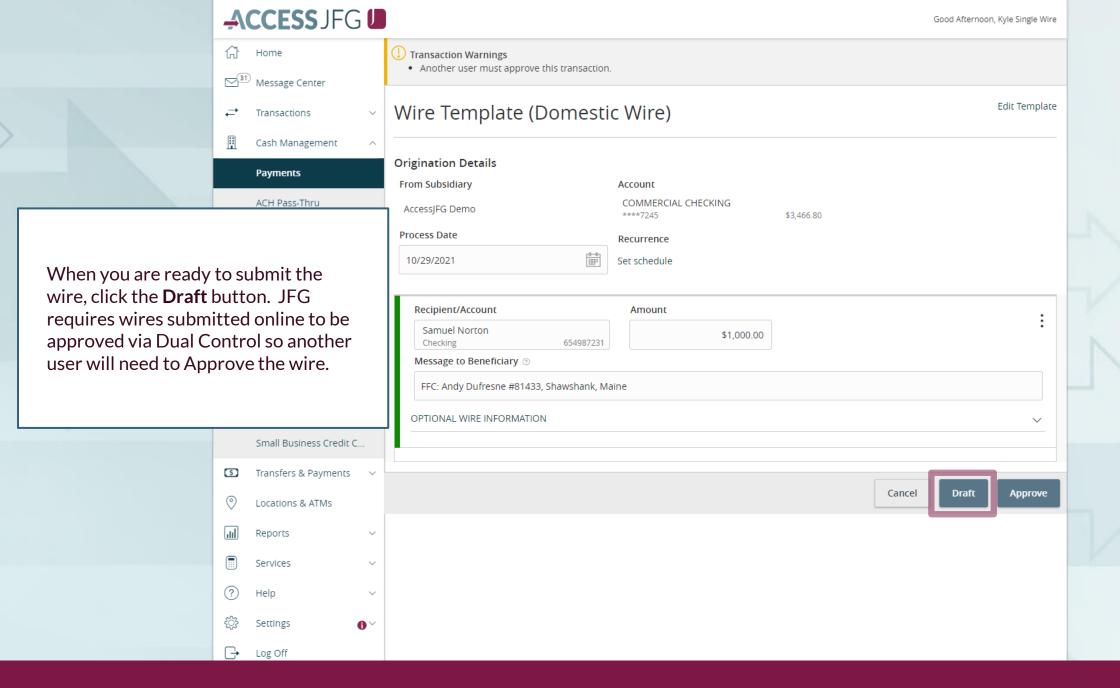

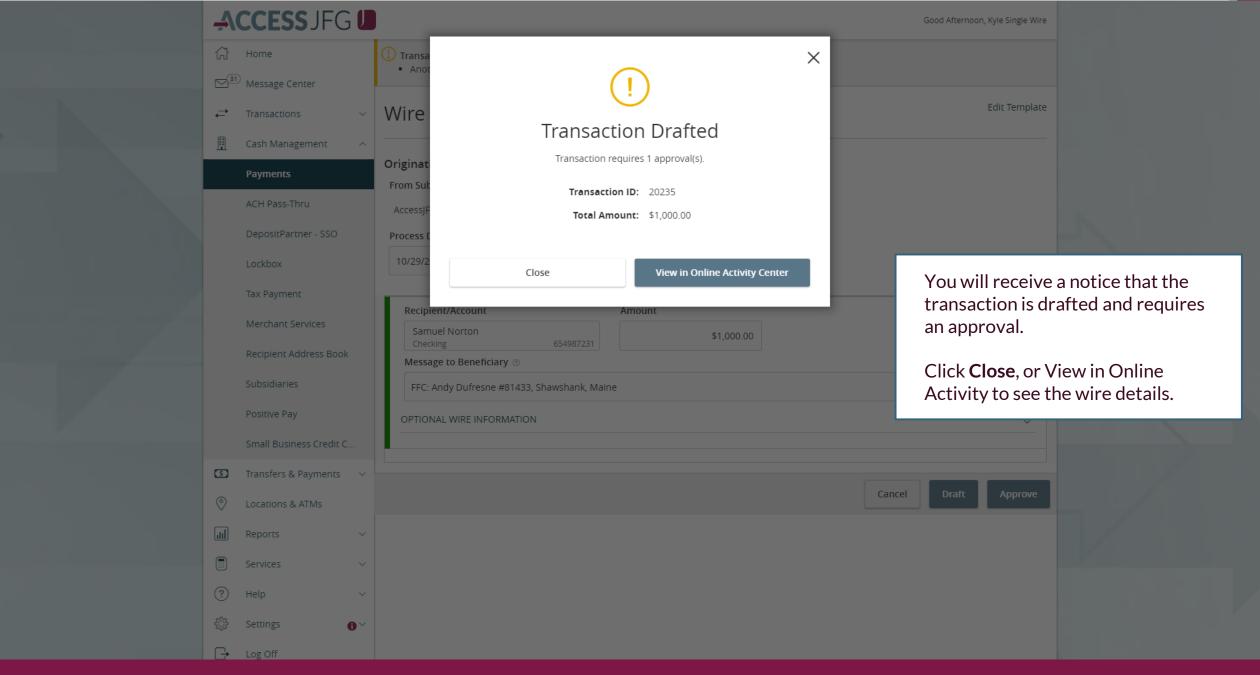

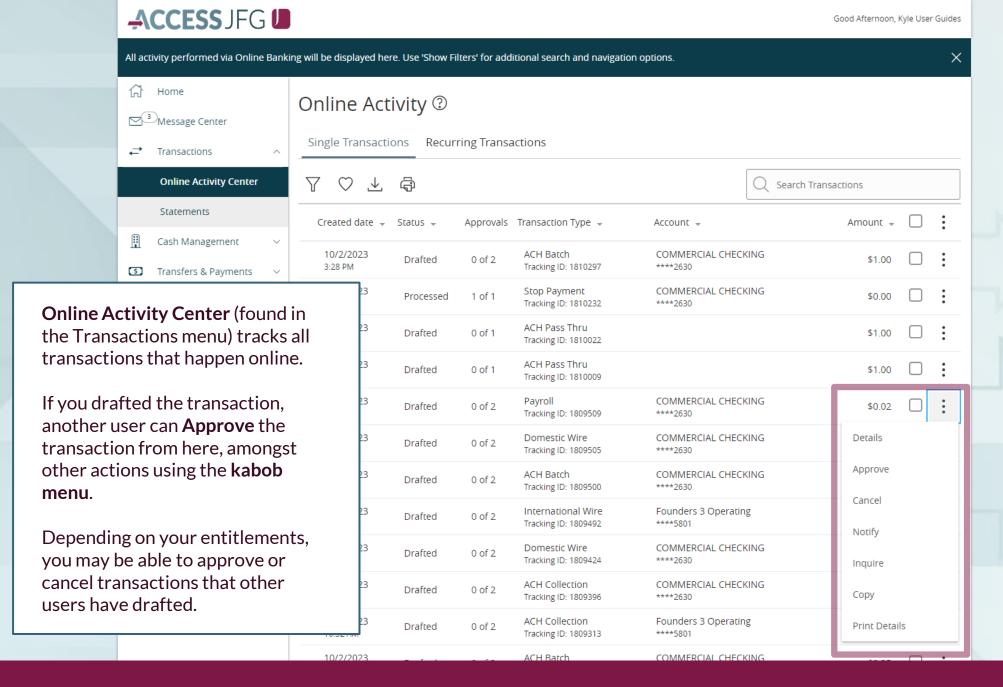

## Thank You

Additional Resources and Support

For additional resources, including "how-to" guides, please visit our online Client Resources page at <a href="https://www.johnsonfinancialgroup.com/client-resources">https://www.johnsonfinancialgroup.com/client-resources</a>

If further support is needed, please call our Treasury Management Support Center at 888.769.3796 or by email at <a href="mailto:tmsupport@johnsonfinancialgroup.com">tmsupport@johnsonfinancialgroup.com</a>.

JohnsonFinancialGroup.com

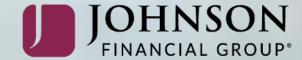